**AutoCAD Crack License Keygen Free Download X64 [Latest]**

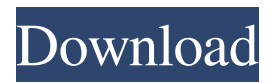

**AutoCAD Crack Torrent Free Download [Latest]**

Applications and common files AutoCAD For Windows 10 Crack can be used as a desktop application running on a PC or as an online web app. The primary AutoCAD Serial Key component is the application file. It contains all the information about how to run AutoCAD, such as the operating system, operating system

settings, hardware information, and AutoCAD documentation. The application file also stores a schematic of the drawing file and any data objects (objects) that have been defined in a drawing. AutoCAD users often refer to the application file as the ".dwg" file. AutoCAD user guides, help files, and tutorials are found in the Documents & Training category of the Add-ons tab in the Library. Other AutoCAD program materials, including release notes and troubleshooting information, are available in the Help Center on the Welcome screen. A drawing file (often

referred to as a ".dwg" file) is a graphic image file that is created by using one of the drawing commands or tools. For example, the command Line⇒Create Lines to Draw Lines prompts the user to enter a coordinate pair, and the command Line⇒Draw Line prompts the user to enter a line. The drawing file contains a graphic of the line, a path to the line's end points, and any data objects (objects) that

have been defined. A drawing document is a drawing file that has been "bookmarked." When the user selects Bookmark from the ribbon's New command on the Home tab, a

dialog box appears, with a list of previously saved drawing files in the Document Library. The user can select a drawing file from the Document Library to be the active drawing file for the current session. The drawing file becomes the Active Drawing File if the user does not make a change to the drawing file. AutoCAD files also include drawing and data objects that are made available for use in other drawing files. Drawing objects can be added to the drawing document and can be moved, resized, or cut. Data objects are used to define spatial coordinates and other properties, such

as color and linetype. These objects can also be copied and pasted from one drawing to another. The first drawing file to be created in AutoCAD is typically a Drawing Header file, which is also the only drawing file created when AutoCAD is run in DesignCenter. DesignCenter is a component of AutoCAD, allowing users

**AutoCAD With Product Key For Windows**

In 2007, the Autodesk Toolkit was created to allow the creation of custom AutoCAD tools for use on the Autodesk web site. Many of the tools

that have been created have been made freely available on the Autodesk Exchange. See also List of CAD software Comparison of CAD editors for AEC List of Autodesk CAD products AutoCAD LT for subscription-based versions of AutoCAD, AutoCAD LT and AutoCAD MEP Notes References External links Autodesk Developer Network AutoCAD on Autodesk Developer Network Autodesk Exchange Category:AutoCAD Category:Computer-aided design software Category:3D graphics software Category:Engineering

software Category:Auto parts Category:Computer-related introductions in 1989 Category:Computer-aided design software for WindowsExperimental studies on differentiation of bile canaliculi in rat liver in vivo. Bile canaliculi were differentiated in rat liver in vivo with a method of intravenous administration of a liquid contrast medium through a portovenous cannula. Microscopic and SEM images of the tissues revealed that when the bile duct in the portal area was visualized, a number of canaliculi in the peripheral area of this

duct were differentiated into a bile canalicular-like structure, as follows: 1) the lumens became gradually thin and branched, forming irregularlyshaped cross-section; 2) membrane-

like interluminal structures were observed to form; and 3) a tubule-like structure was created from the bile canaliculus.Cancer: Identification, diagnosis and treatment. 'Cancer' is a generic term used to describe a group

of diseases in which there is an uncontrolled proliferation of cells, the growth of which disrupts normal tissue function. Cancer results in deaths from a number of different causes, for

example, metastatic spread of cancer to distant sites within the body, tumour invasion and haemorrhage. The causes of cancer are numerous and its outcome is very varied. The greatest number of deaths as a result of cancer are due to tumour invasion and haemorrhage. Amongst the most common types of cancer that affect man are lung, stomach, bowel, liver and breast. Other types of cancer include skin, brain, prostate, cervix, uterus, kidney, bone, blood, lymph and le 5b5f913d15

Q: Fields of a Type I am using JTextField in my form and i set its return type to String. But when i run my form it shows me an error message that Field is not serializable. This is my code private JTextField name; name.setText("abc"); If i set return type to Long or Integer it works fine. Please can anybody suggest something? A: You need to call setText("") on your JTextField, not to change its return type. The error that you are getting is because String is not serializable (you have the choice of a

byte[] or an Object), while Long and Integer are serializable. A: I think you need to set the value of your field to instead of trying to set the text. Maybe this link can help you: The JTextField Class Marta Benitez Marta Benitez (born January 3, 1988 in Oviedo) is a Spanish racewalking athlete, who specializes in the 20 km race walk. Career bests Personal bests Outdoor 10 km walk: 45:13.00 min (2008) 20 km walk: 1:23:33.77 min (2009) Indoor 5 km walk: 52:41.10 min (2010) Achievements References External links Category:1988 births Category:Living people

Category:Spanish female racewalkers Category:World Athletics Championships athletes for Spain Category:People from Oviedo Category:Doping cases in athleticsQ: How to I get a shortcut to appear in my taskbar I'm creating a keyboard shortcut for a node.js app. I've written a script to do so, but when I hit the key, it doesn't appear anywhere on my taskbar or anywhere else. Is there a way for it to appear there? What I've done so far I created a script and a shortcut for it in the same folder. The script code: #!/usr/bin/env node const  $api = require("Japi"); const key =$ 

## "F5"; const input  $=$  [ `\${key} is a shortcut for node server.  $js'$ ];

**What's New in the?**

Glyph Design using the Design Workbench: New glyphs have been added to the Design Workbench to help you design and prototype your next glyph. (video: 5:38 min.) Abridged Mastering AutoCAD: Save space in your toolbox with the introduction of a condensed version of Mastering AutoCAD. It's only a few chapters away from becoming your AutoCAD tutor. (video: 4:58 min.) Slicing: The Slicing Workbench allows

you to view and interact with your drawings in an up-to-date format. When you open a sliced view, your drawing elements are visible in a flat, two-dimensional representation that's dynamic and intuitive. (video: 2:10 min.) Customization: Create and save custom functions to save time and stay organized. Create and save custom templates to save you from having to make repetitive changes in your drawings. (video: 5:43 min.) Graphing: Create and export your own graphs in less time than ever. New plot styles and options make it easy to graph anything. (video: 3:58 min.) What's

new in AutoCAD 2019 Create and save your own custom templates. Save your workspace without restarting the application by creating a library of custom templates. (video: 2:26 min.) Autodesk Alias technology: Create 3D models that are automatically linked to your drawing so you can draw easily and accurately. Alias links are updated whenever you make changes to the linked model. (video: 1:58 min.) Refresh graph and data cache on the fly. AutoCAD can refresh its cache as often as you want. No matter where you are, you can always see the latest data and graphics. (video: 2:53 min.)

## Enhancements in the Slicing Workbench: Now you can select multiple Slices in the slicer for more customization. You can also select multiple Slices to hide Slices to prevent accidental deletion. Find missing Slices in an existing drawing and select which Slices to show. You can now quickly view and edit the Slices in an existing drawing. AutoCAD says "It's Sliced!

OS: Windows XP, Vista, Windows 7, or Windows 8 Processor: 1 GHz Pentium 4 or equivalent Memory: 256 MB RAM Storage: 700 MB available space for installation, upgrade, and updates Additional Notes: The maximum number of slots supported by the installer is 32. The installer does not support slots above 32. Note: It is highly recommended that you install all software updates before installing the software. We cannot guarantee that a patch will work if the software is not fully patched. If you have a

## Related links:

<https://macroalgae.org/portal/checklists/checklist.php?clid=8533> [https://encontros2.com/upload/files/2022/06/wXrJvl3CTIpFU9FC5TN6\\_07\\_393391c3c1f8d6385a85781b39abade0\\_file.pdf](https://encontros2.com/upload/files/2022/06/wXrJvl3CTIpFU9FC5TN6_07_393391c3c1f8d6385a85781b39abade0_file.pdf) <https://www.mjeeb.com/autocad-24-0-crack-with-product-key-x64/> <http://travelfamilynetwork.com/?p=4050> <https://halfin.ru/autocad-2023-24-2-crack-activation-mac-win/> <http://www.publicpoetry.net/2022/06/autocad-crack-3264bit-april-2022/> <http://feelingshy.com/autocad-22-0-crack-with-license-code/> <https://chaletstekoop.nl/wp-content/uploads/2022/06/exaide.pdf> <https://calibrationservicesltd.com/wp-content/uploads/2022/06/AutoCAD-1.pdf> <http://wendypthatsme.com/wp-content/uploads/2022/06/AutoCAD-1.pdf> <http://www.giffa.ru/who/autocad-crack/> <https://www.greatescapesdirect.com/2022/06/autocad-crack-for-windows-latest-2022/> <https://adhicitysentulbogor.com/autocad-crack-free-download-x64-updated-2022/> <http://www.ventadecoches.com/autocad-crack-win-mac-april-2022/> <http://igsarchive.org/article/autocad-free-2022-new/> <https://zymlink.com/advert/autocad-24-1-x64-2022/> <https://trueinspirationalquotes.com/wp-content/uploads/2022/06/henmanl.pdf> <http://pepsistars.com/wp-content/uploads/2022/06/rahlaur.pdf> <https://curriculocerto.com/?p=5877> <https://bioconpapugo.wixsite.com/leumomyball/post/autocad-crack-free-download-2022>